# まちの先生講座 講座企画書

講師名 弘中 治雄

### 講師紹介 (自己紹介)

情報処理技術者として、各種プログラムの開発に当たると ともに、短大や専門学校で20年以上パソコン教育に携わって きました。今回は楽しいクラスになればと思っています。

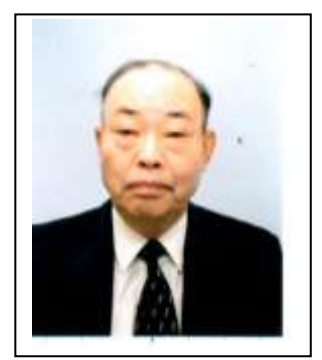

講座名 はじめよう Excel(出納帳作りで Excel 入門)

#### PRポイント

Word やインターネットなどを使っている方も、表計算ソフトの Excel は 取りつきにくいとの声も聞きますが、基本をマスターすればその便利さ が納得できます。一歩を踏み出してみましょう。

#### 講座内容

【1コマ目】

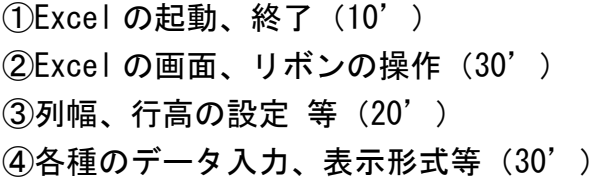

# 【2コマ目】

 $(1)$ データの修正、移動、コピー等 $(30')$ ②行、列の挿入、削除(10') ③罫線設定、消去等(20') 4出納帳のデータ入力、完成等 (30')

## 【3コマ目】

①出納帳のデータの並び替え等(30') ②費目ごとの集計計算、関数基礎(30') ③シートの操作、翌月への書式のコピー等(10') (4)シートの印刷 (20')

持参いただくもの

ノートパソコン、USBメモリ(Windows、Excel のヴァ-ジョンは問い ません。)

## 使用教材

手作り教材を使用。補助教材(500 円で分かる Excel;GAKKEN)